# UNIVERSIDADE FEDERAL DA BAHIA FACULDADE DE ARQUITETURA **CURSO DE EXTENSÃO Lógica de programação aplicada à criação e análise da forma** Fernando Ferraz Ribeiro 2017.1

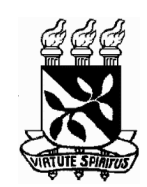

# **Exercício 3**

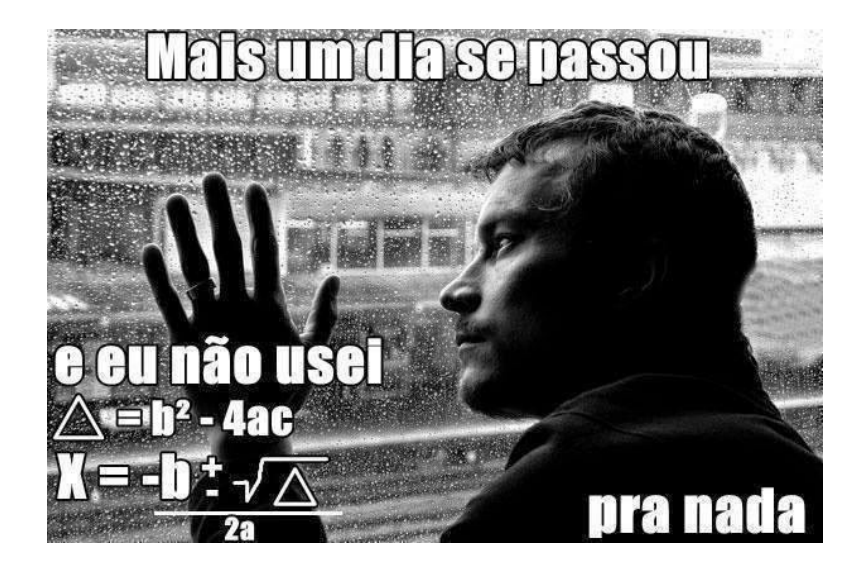

# **Ementa:**

Implementar um algoritmo que calcule as raízes de uma equação do segundo grau pela fórmula de Bhaskara.

# **Objetivo:**

Exercitar o raciocínio e a implementação de testes lógicos (condicionais lógicas) na linguagem Python (if, else e elif).

Aprender como o Python pode ser utilizado para lidar com a parte mecânica (chata) da matemática.

# **Revisão:**

A fórmula de Bhaskara é usada para calcular as raízes de uma equação do segundo grau. Isto equivale a calcular o valor de x em ax<sup>2</sup>+bx+c=0, para qualquer valor de a (diferente de zero) b e c.

*x*=(−*b*±√Δ)/(2*a*) (equação I)

Sendo delta ( $\Delta$ ) definido pela formula:

Δ=*b* ²−4 *ac* (equação II)

Cada equação do segundo grau pode ter uma, duas ou nenhuma raiz. Para saber em qual destas situações se enquadra uma determinada equação, deve-se calcular o valor de delta.

Se  $\Delta < 0$  (delta for menor que zero) a equação na possui raízes.

Se  $\Delta = 0$  (delta for igual a zero) a equação possui apenas uma raiz.

Se  $\Delta > 0$  (delta for maior que zero) a equação possui duas raízes.

# **Passos do Algoritmo:**

# **1 - Entrada de dados:**

O usuário deve ser capaz de digitar os valores de a, b e c.

#### **2 - Calculando o valor de delta:**

O valor de delta deve ser calculado com base na fórmula acima (equação II) e armazenado em uma variável.

#### **3 - Testes lógicos:**

A variável que armazena o valor de delta deve ser testada para sabermos se ela é menor, igual ou maior que zero.

 $3.1 - \text{Caso } \Delta \leq 0$ , o programa deve imprimir (mostrar na tela) a mensagem:

## **"A equação não possui raízes"**

3.2 – Caso  $\Delta = 0$ , o programa deve calcular a única raiz da equação pela fórmula simplificada:

*x*=−*b*/2*a* (equação III)

O programa deve imprimir o valor da raiz.

3.3 – Caso  $\Delta > 0$ , o programa deve calcular as duas raízes da equação, sendo a primeira igual a:

*x*=(−*b*+√Δ)/(2*a*) (equação IV)

e a segunda igual a:

*x*=(−*b*−√Δ)/(2*a*) (equação V)

os resultados também devem ser mostrados na tela.

#### **Observações:**

Atentem para a colocação dos parenteses nas fórmulas.

Existe uma função que calcula a raiz quadrada no módulo math. Para usá-la, deve-se importar a função com a linha de código:

## from math import sqrt

**Importante:** As funções de importação devem estar nas primeiras linhas de seu código.

Para calcular a raiz quadrada (após a importação do módulo) de uma variável n, use:

## sart(n)

A raiz quadrada também pode ser calculada elevando um número a 0.5, usando a linha de comando abaixo, sem necessidade de importar módulos:

# n\*\*0.5